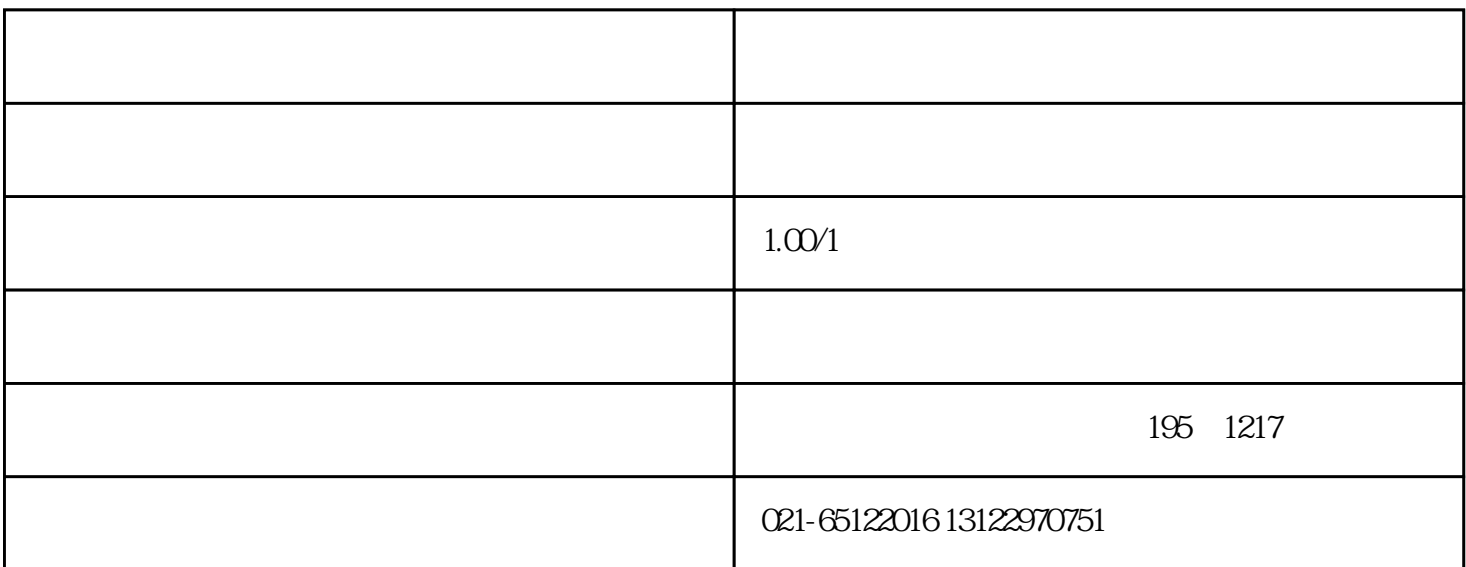

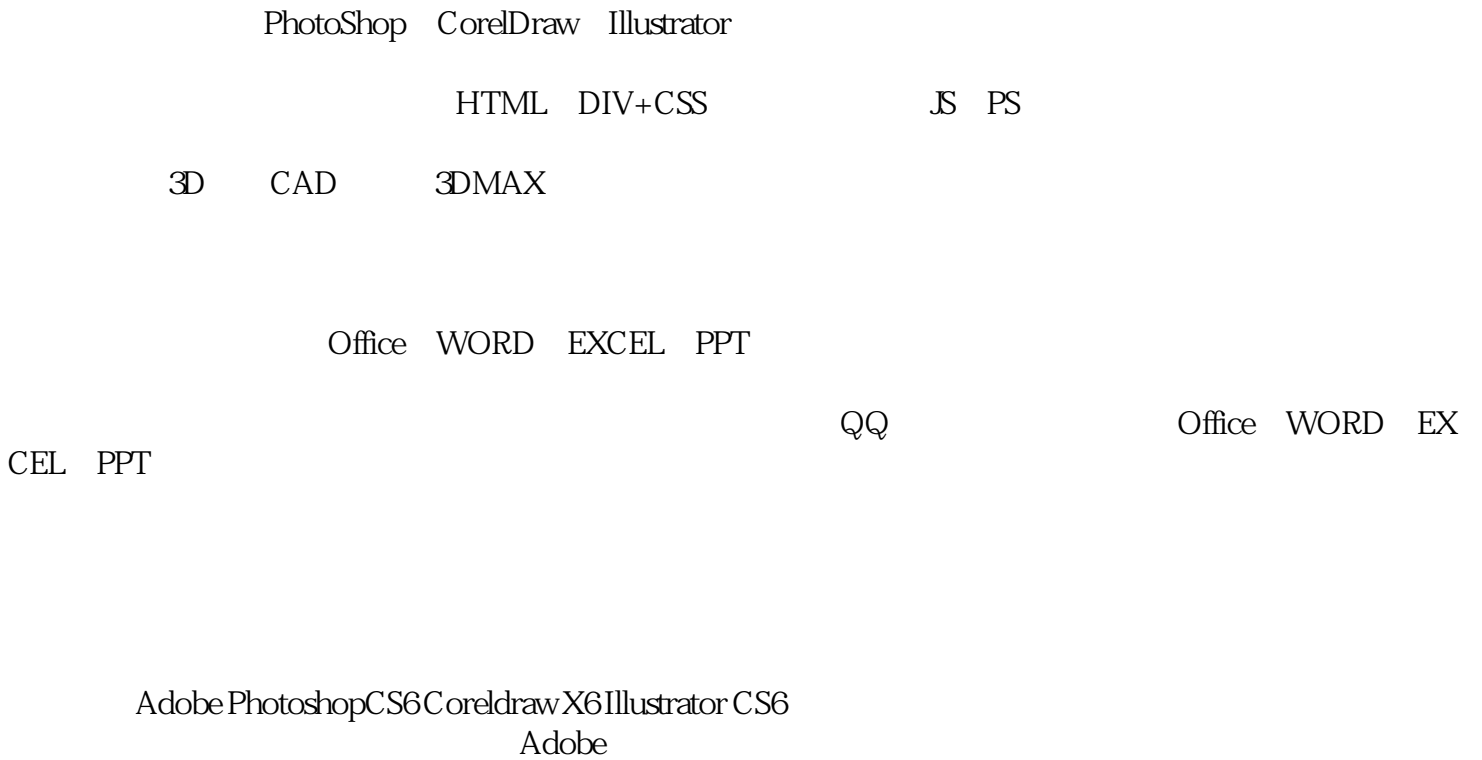

PS

PS操作基础. 基本工具使用、 图层、蒙板、滤镜、画笔、通道和路径的操作与应用。 动作与历史记录、

CDR

 $VI$ 

图形绘制、包装、宣传页的制作、广告招牌制作、灯箱广告、广告设计、企业徽标设计、名片设计.图像

## ${\rm AI}$

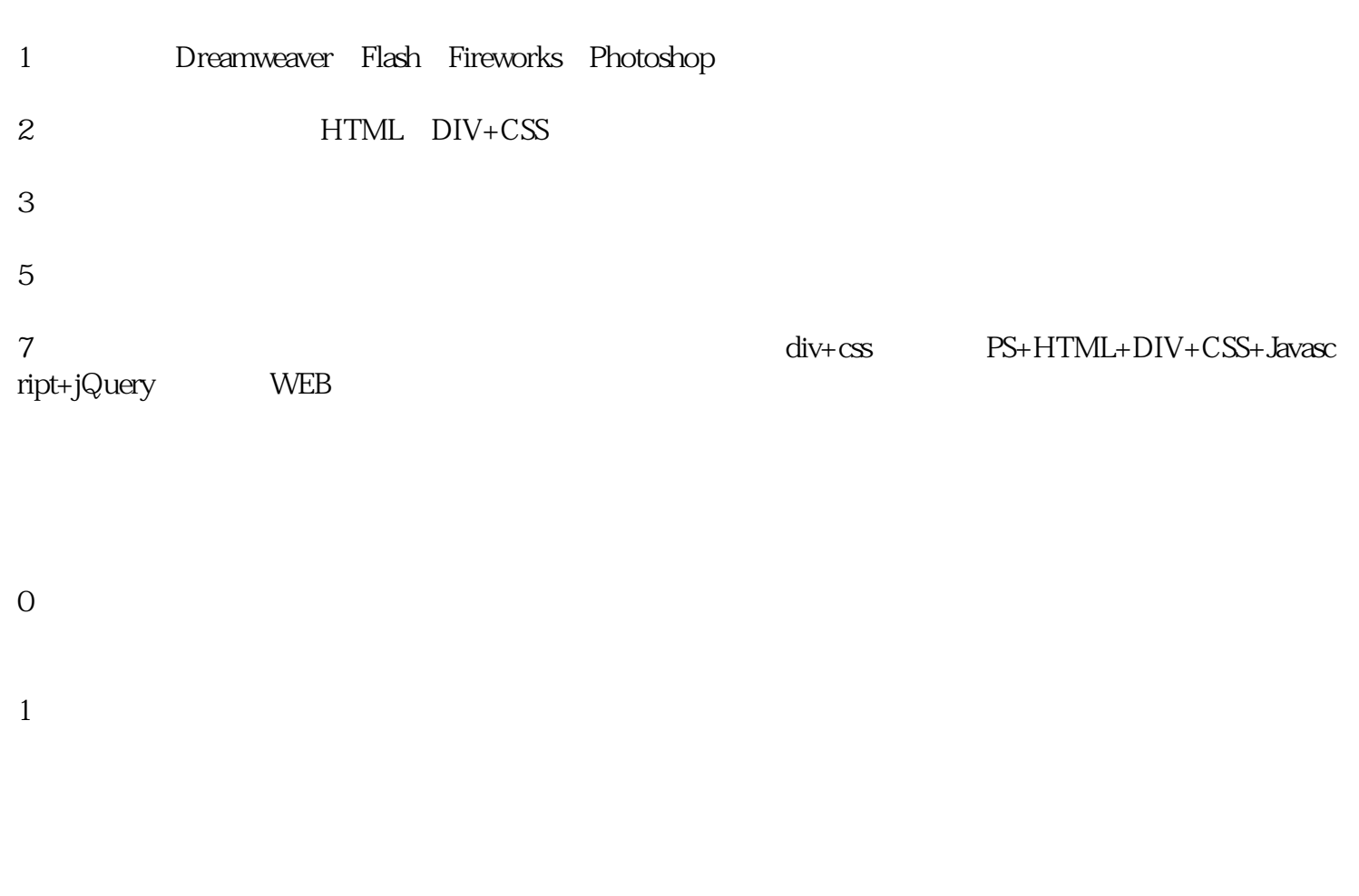

CAD

3DMAX

CAD+3DMAX+VARY+PS+

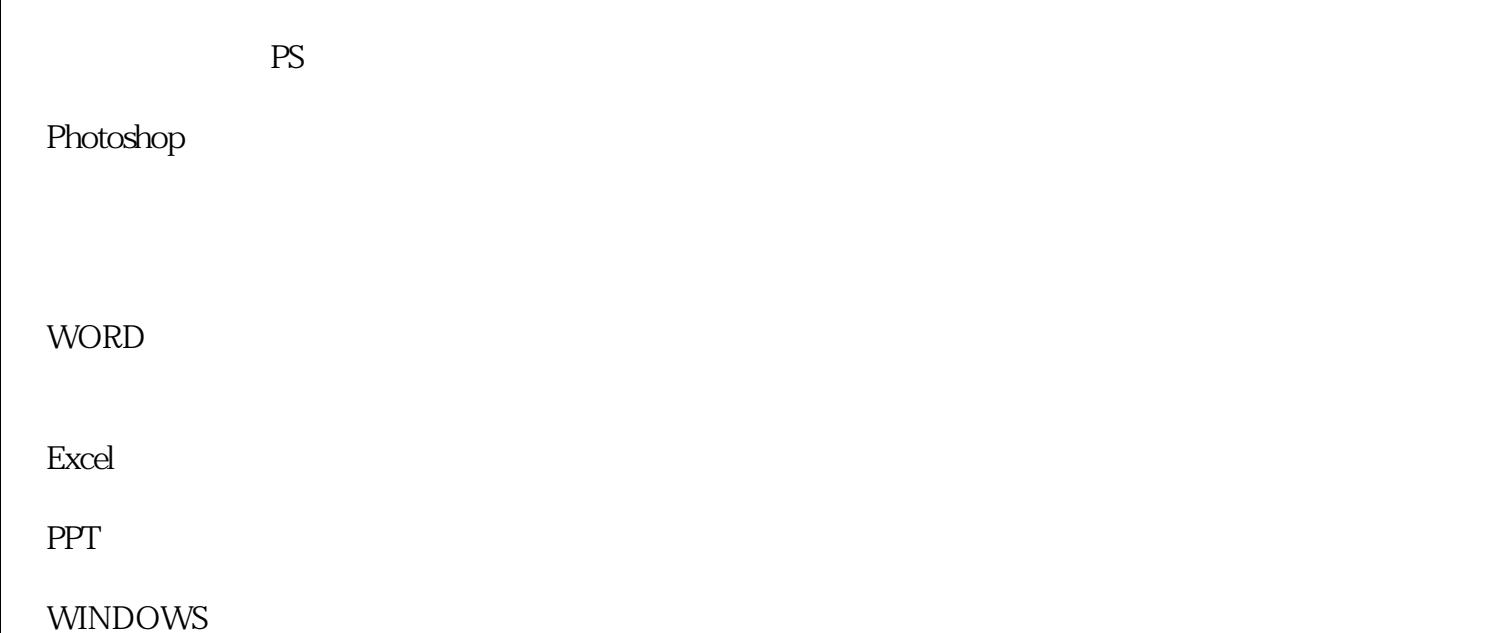

 $\rm QQ$ 

手机:13122970751

QQ:2864816052

微信:13122970751

网址:www.91soker.com